## **Colibris**

L'heure de prendre des rendez-vous avec les familles pour les nouvelles inscriptions est arrivée.

L'outil **Colibris**, outil libre basé sur **Framadate**, permet de gérer les créneaux horaires selon la disponibilité du directeur, de les proposer aux parents et de les bloquer une fois le choix fait par un parent.

## **1 – Créer le planning**

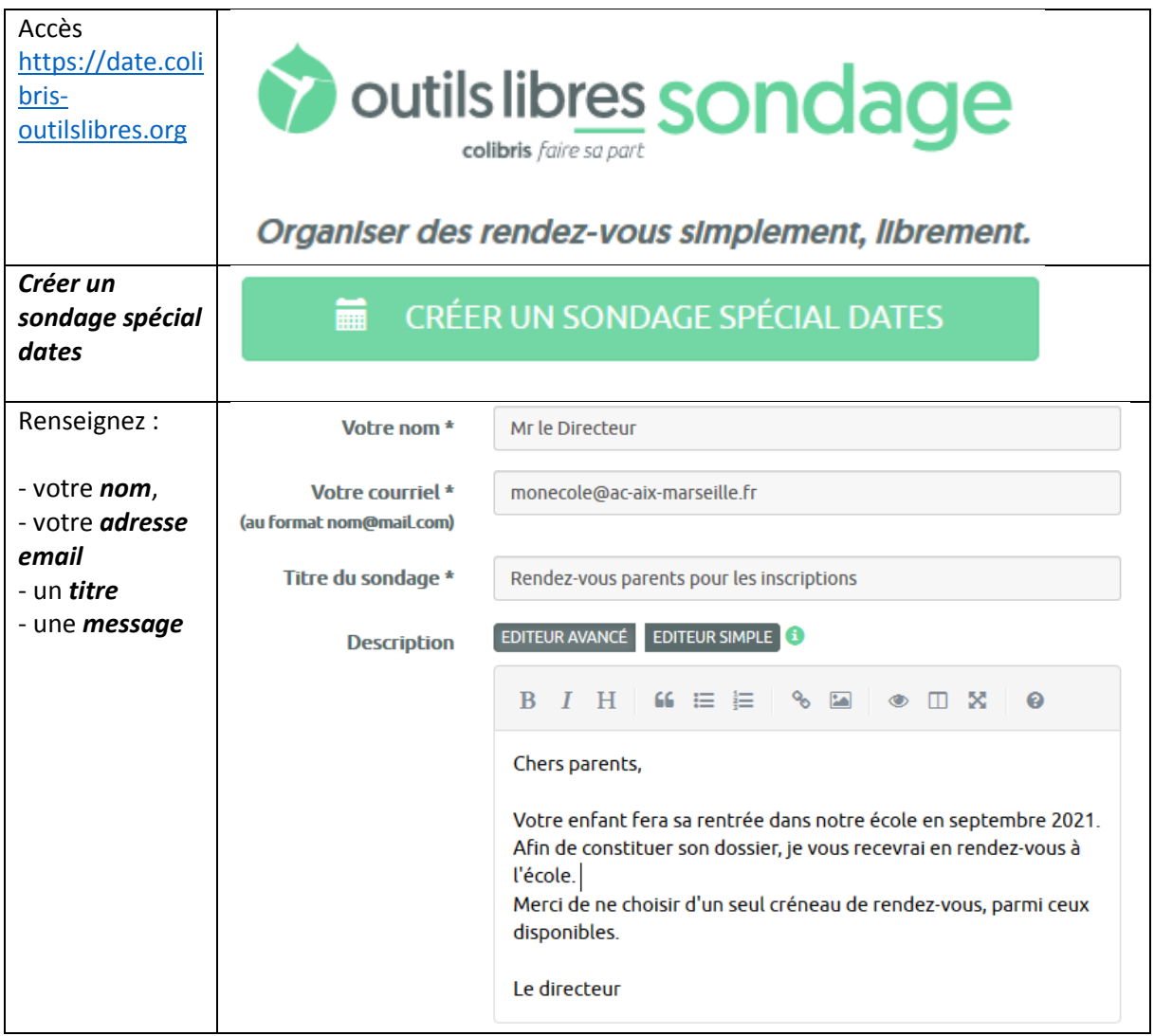

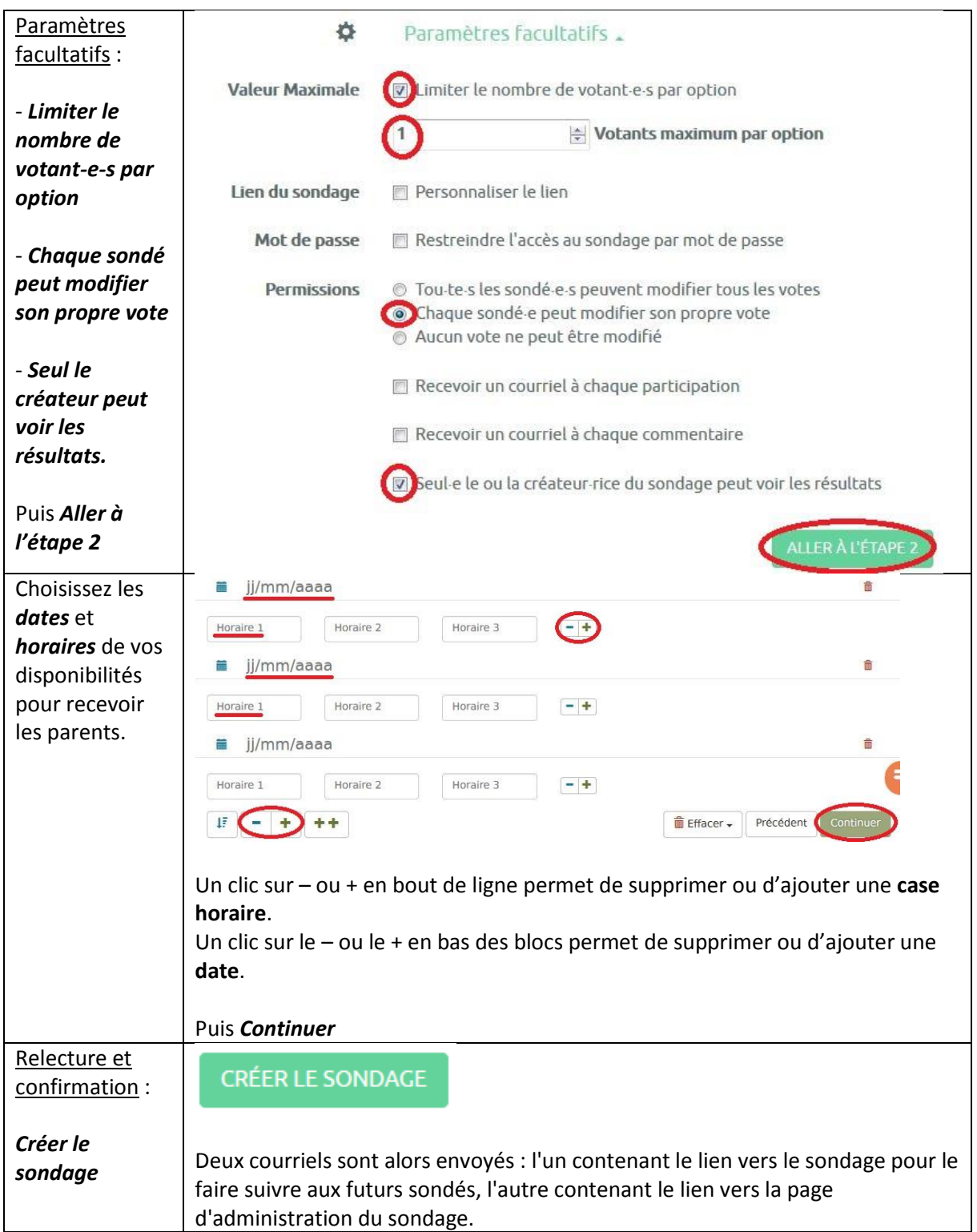

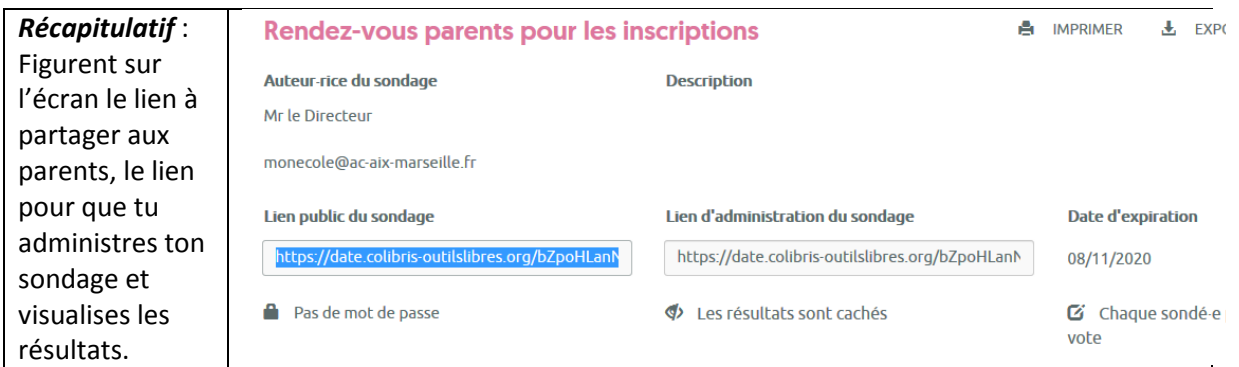

## **2 – Voir les résultats**

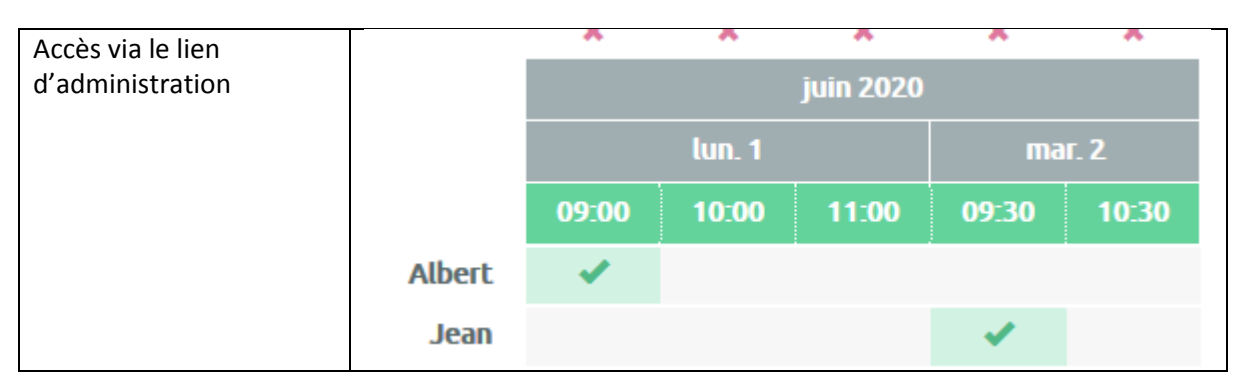